Iphone [Tethering](http://afiles.westpecos.com/document.php?q=Iphone Tethering Setup) Setup >[>>>CLICK](http://afiles.westpecos.com/document.php?q=Iphone Tethering Setup) HERE<<<

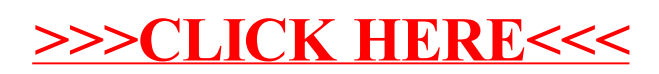